<Figure size 72x72 with 0 Axes>

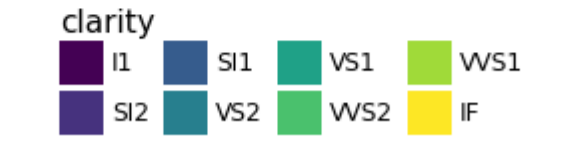

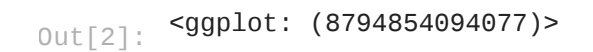

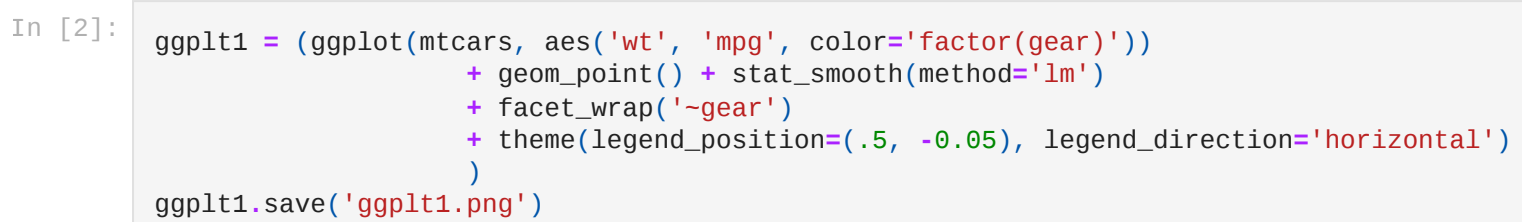

<ggplot: (8794853484213)> Out[3]:

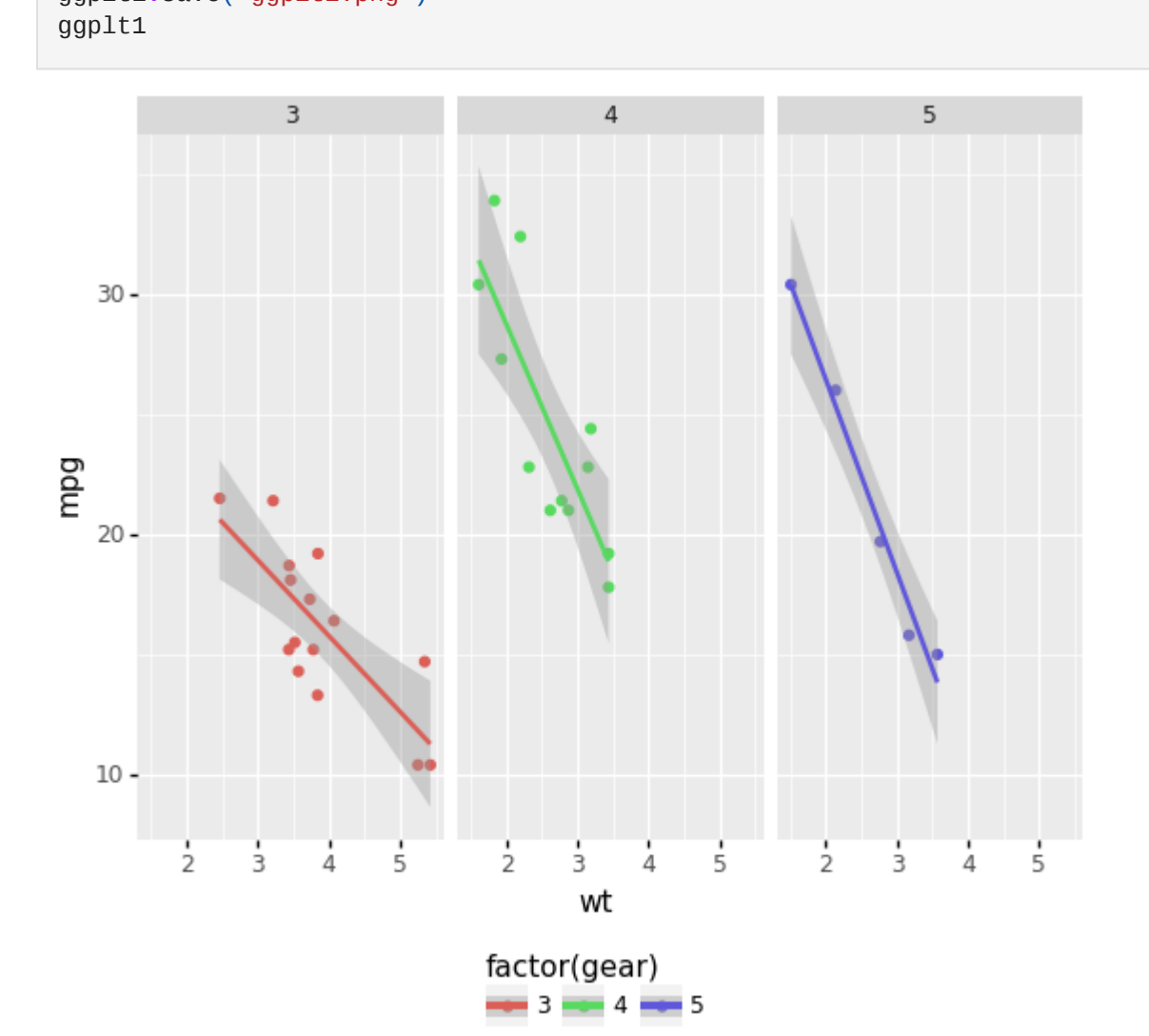

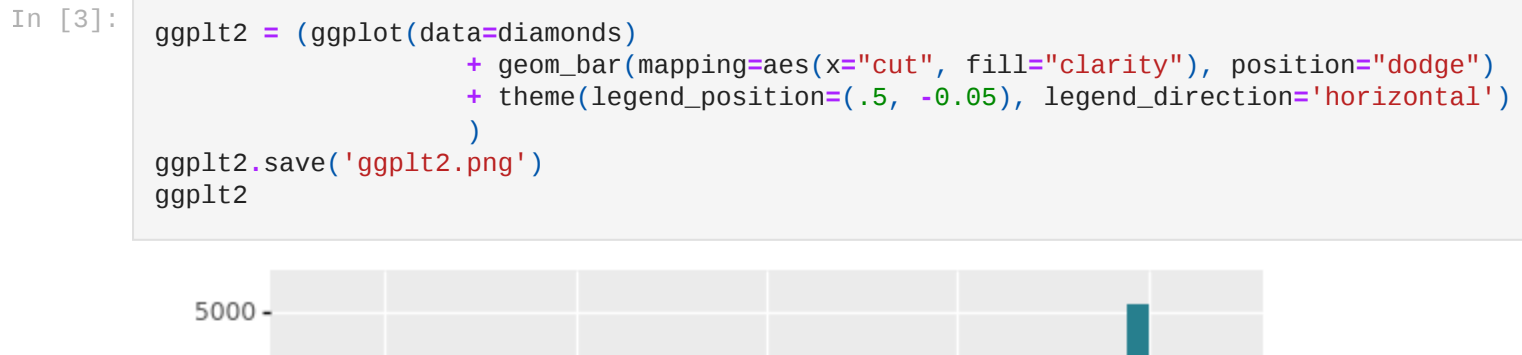

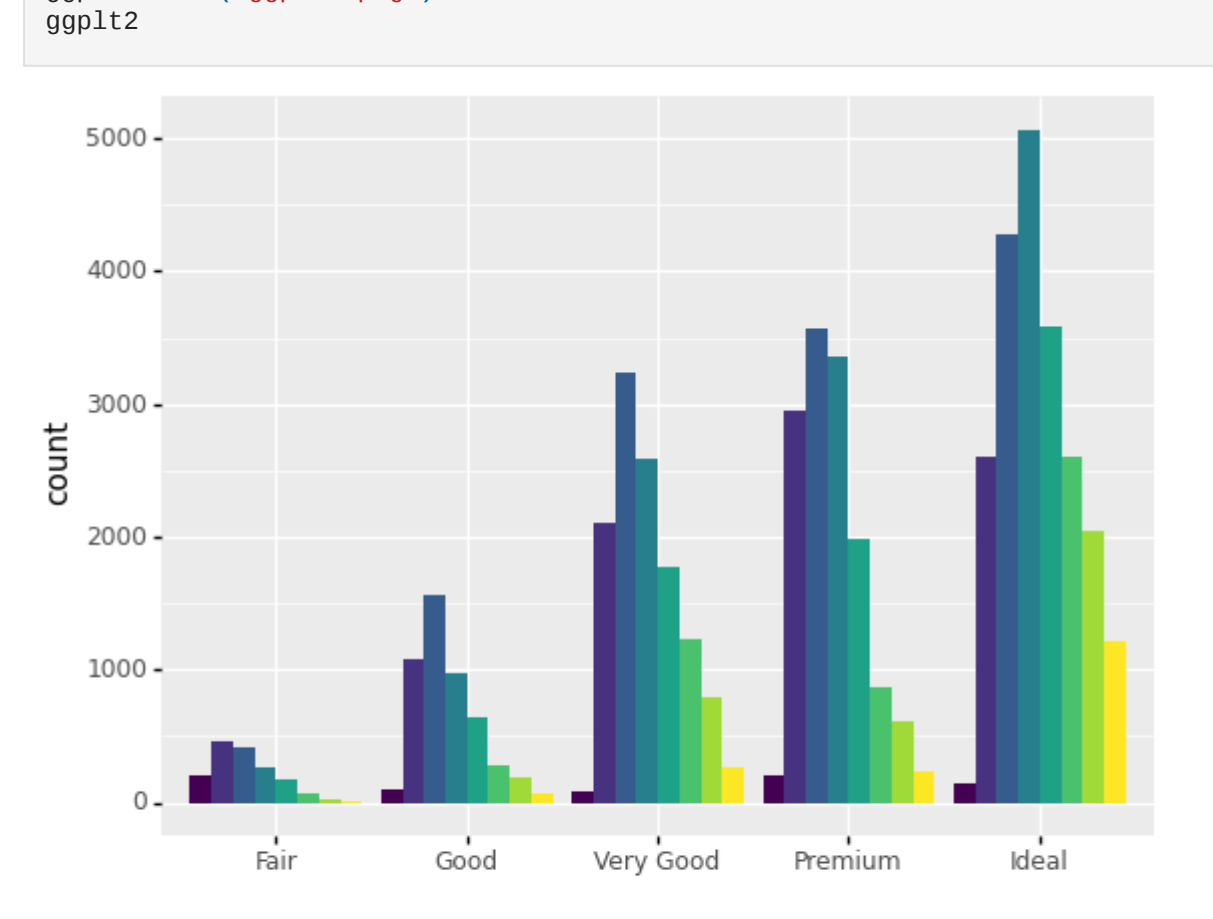

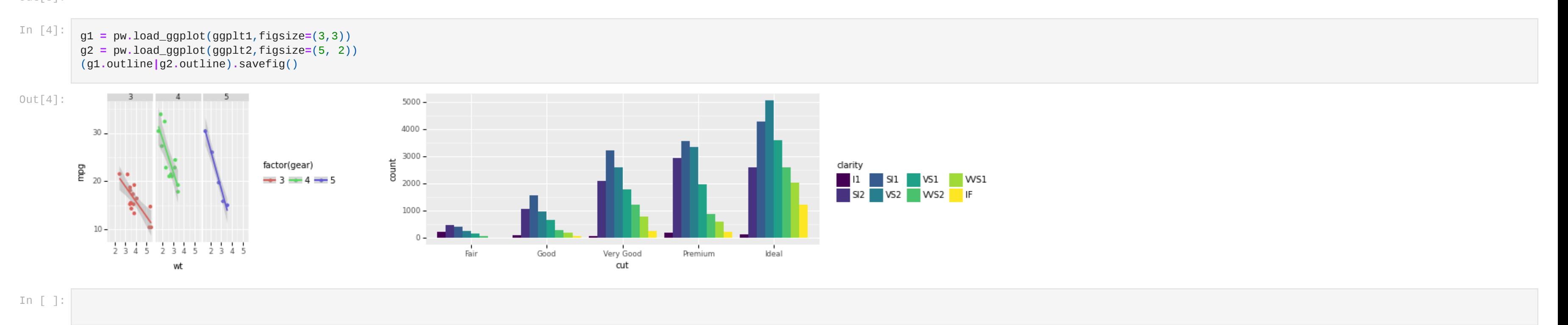

In [ ]: